# **Voyant Tools**

Alyssa and Daniel

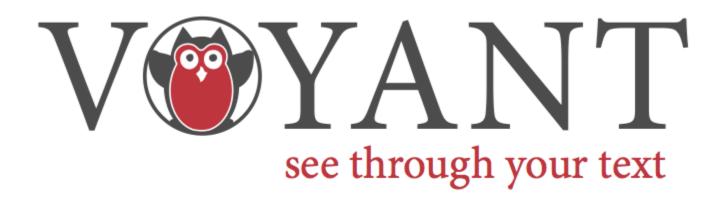

#### **Outline**

- -Basic overview of Voyant
- -Voyant Comparison of Corpuses
- -Additional Voyant Tools
- -Voyant vs Topic Modelling
- -What Questions can Voyant answer?

### **Basic Overview of Voyant**

- What is Voyant?
- How to use Voyant?

#### **Voyant Demo**

Sample Corpus of Mississippi Slave Ads:

http://voyant-tools.org/? corpus=1393265199753.9333

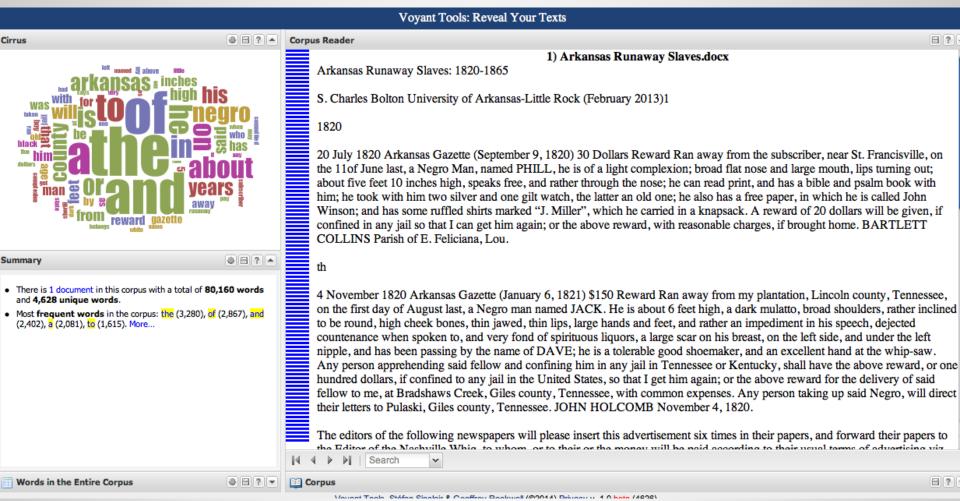

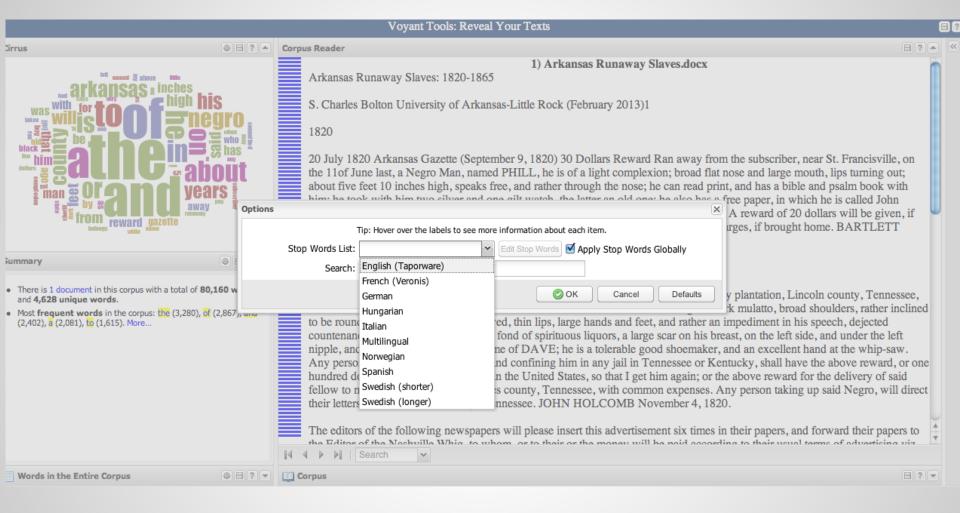

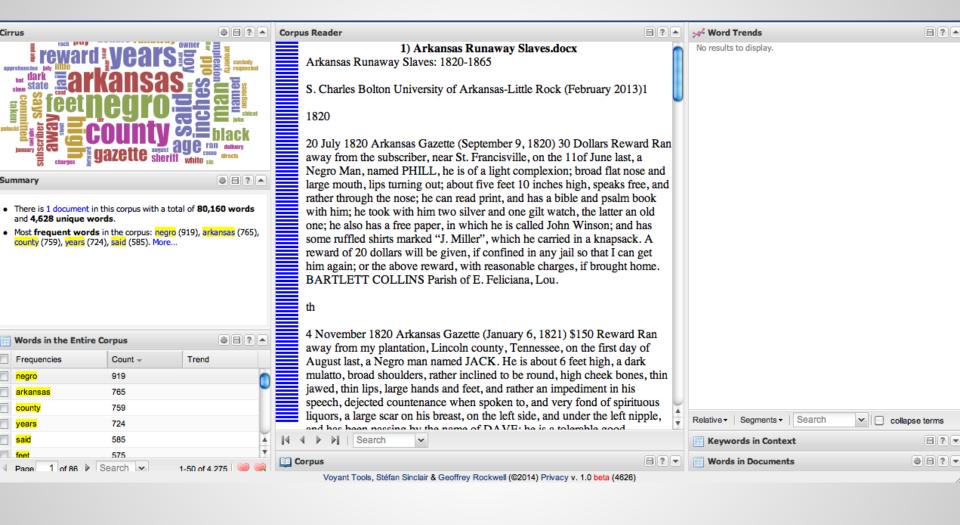

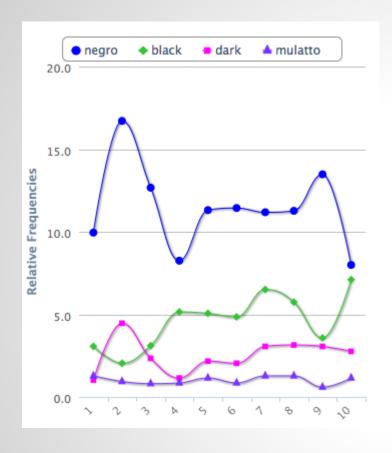

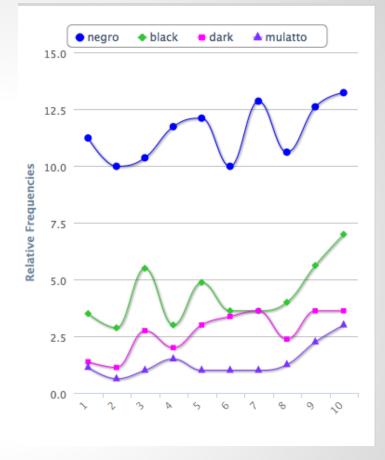

Mississippi

VS

Arkansas

#### **Applying Voyant to Runaway Slave Ads**

 Uploaded advertisements from Arkansas (1820-1865) and Mississippi (1800-1860)

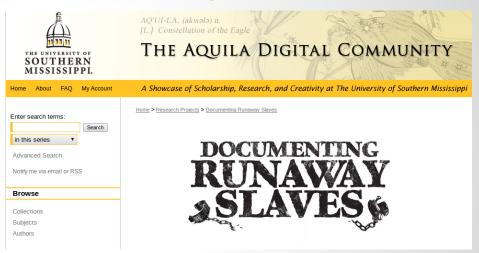

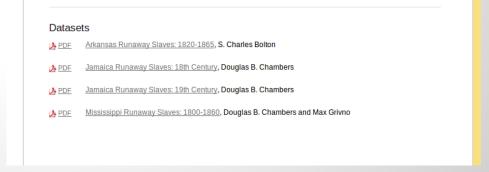

### **How to Split a Corpus?**

- 1. A single document of all advertisements
- 2. Split by time units (in this case, decades)
- 3. Split by individual ad (with the help of Dr. McDaniel's walk-through of Regular Expressions)
- 4. Split by geographical location (AR vs MS)
- Choice about how to split depends on what you want to track/compare.

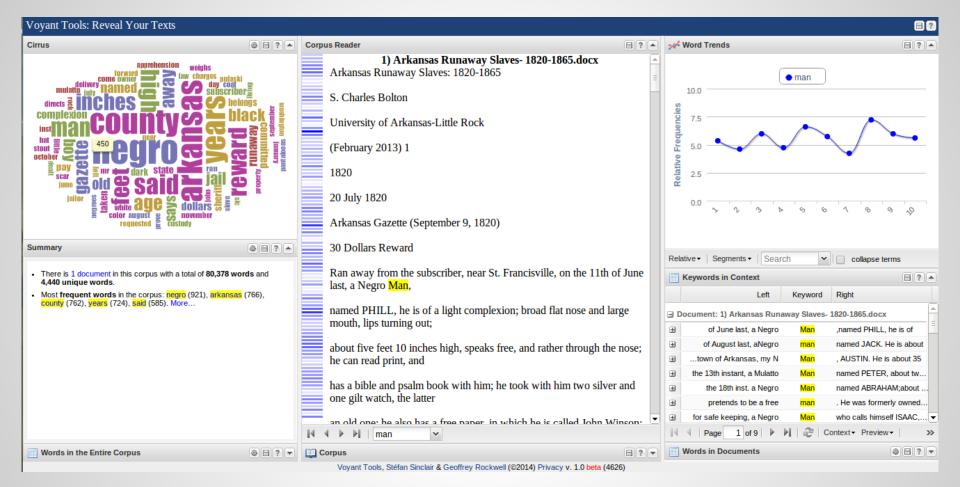

**Entire Arkansas corpus** 

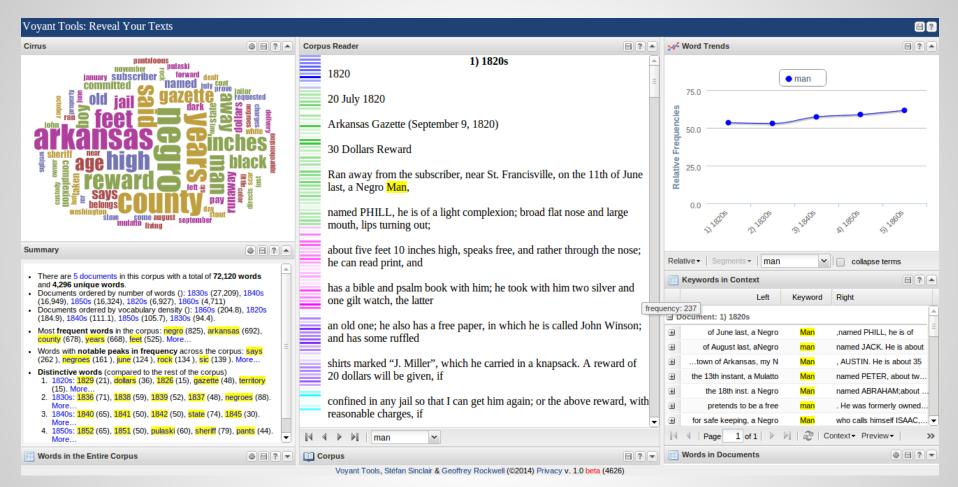

Arkansas split by decade

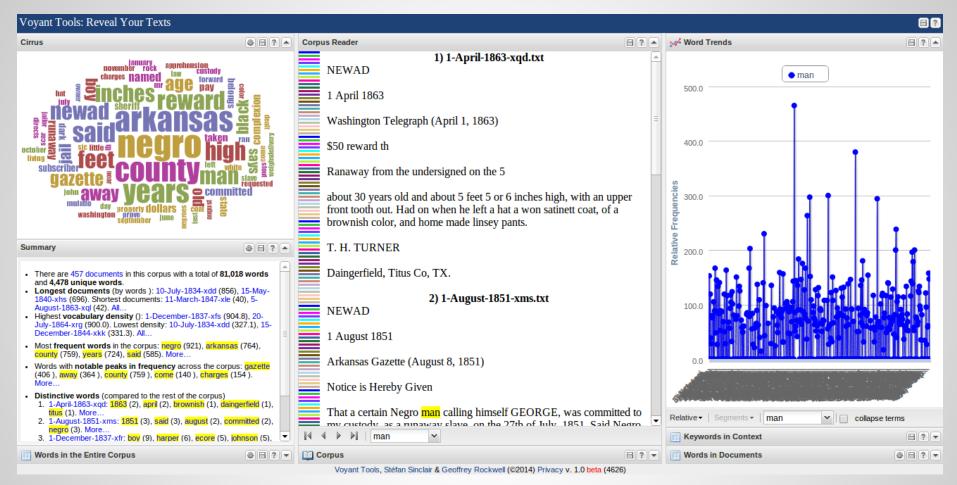

Arkansas split by individual ad

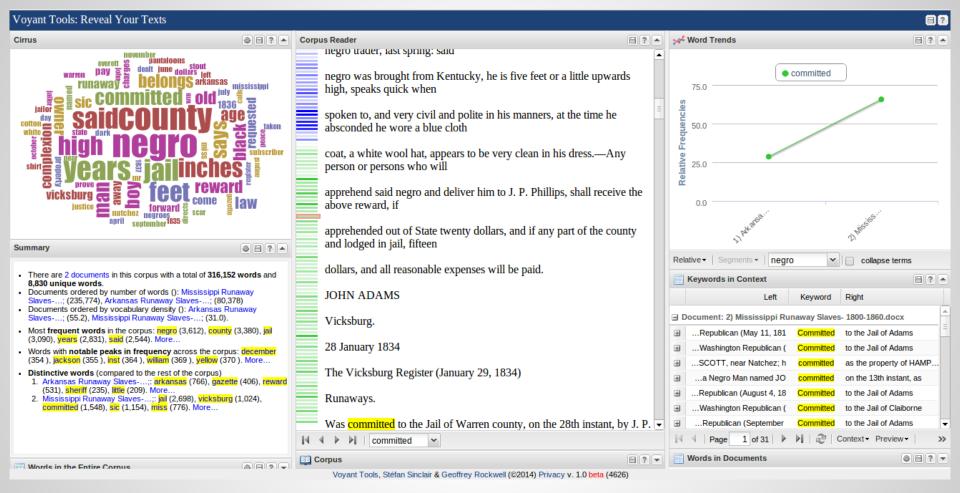

Comparison of Arkansas, 1820-1865, and Mississippi, 1800-1860

## **Applying Voyant to Texas Ads**

- Comparing Arkansas, Mississippi, and Texas ads for 1837
- Transcribed Telegraph and Texas Register ads from the Portal to Texas History
- Limitation of Voyant (for our project)

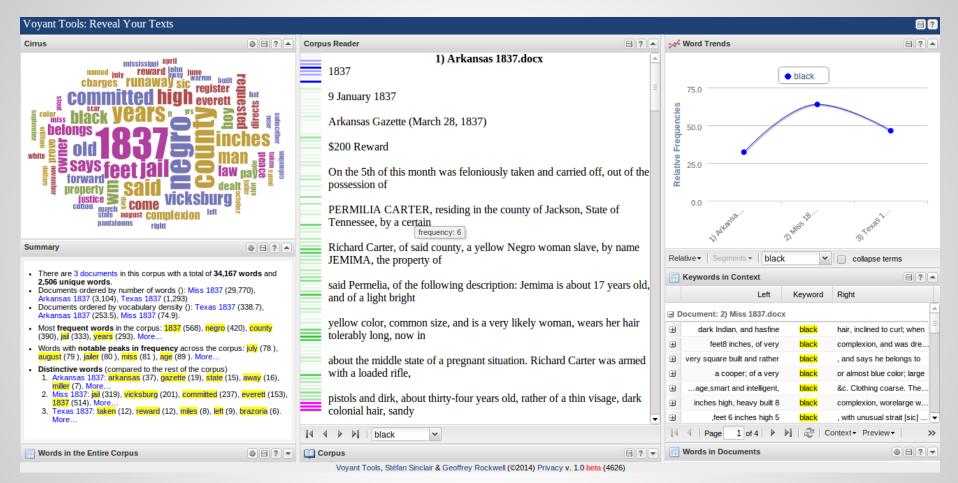

Comparison of Arkansas, Mississippi, and Texas for 1837

#### **Additional Voyant Tools**

http://docs.voyant-tools.org/tools/

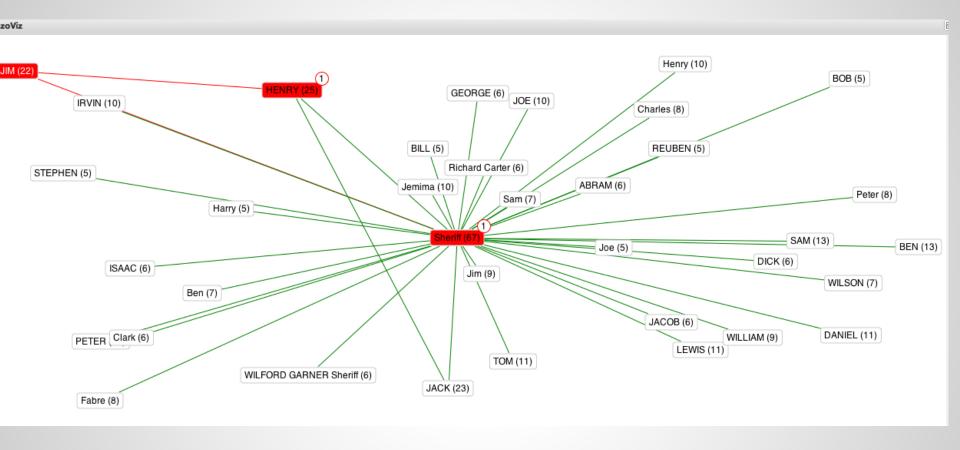

RezVis at Work

#### Voyant vs. Topic Modelling

- How does
   Voyant compare
   to Mallet? (a
   tool we are all
   familiar with)
- Different
   approaches to text analysis

```
alyssa@aras-laptop: ~/Downloads/mallet-2.0.7
nce
               negro jail made man november newad mr stout living mississippi m
arch miles river built january henry clothing helena master
               years complexion scar left aged small woman james dark wife back
 information george girl side time securing possession slaves
                dollars state large fifty good hundred gazette fellow delivered
hair countenance free stolen secured yellow eyes tolerably face brought
                arkansas boy county day negro age june chicot notice sic john de
cember william phillips orleans state marks columbia johnson
               white black high inches coat left hat pantaloons cotton shirt pa
ir feet blue pants sic dark cloth jeans coarse
                sheriff county committed runaway pay belongs negro property owne
  law charges forward jail prove slave dealt jailor requested custody
                feet high inches years black age negroes st supposed men heavy t
en speaks undersigned nation june set yellow francis
               gazette man county arkansas negro july rock newad twenty high ap
ril age place jefferson wm light make scars front
<1000> LL/token: -7.07564
Total time: 12 seconds
alyssa@aras-laptop:~/Downloads/mallet-2.0.7$ ./bin/mallet train-topics --input a
rk.mallet --num-topics 10 --output-state topic-state.gz --output-topic-keys ark2
_keys.txt --output-doc-topics ark2_composition.txt
```

- 0 5 newad feet october color washington years weighs inst september august pounds telegraph ranaway copper lbs dark inches negro mulatto
- 1 5 reward named subscriber ran arkansas give delivery apprehension spoken february person paid night mulatto quick reasonable teeth expenses residence
- 2 5 negro jail man made november mr newad stout living mississippi march miles river built henry january clothing helena master
- 3 5 years complexion scar aged left small woman james dark wife back information george girl january side time possession securing
- 4 5 dollars state gazette large fifty good hundred fellow delivered yellow hair countenance free stolen secured eyes tolerably face brought
- 5 5 arkansas boy county day negro age june chicot notice john december sic phillips orleans william marks columbia johnson hand
- 6 5 white black inches high left coat hat pantaloons feet cotton shirt sic pair blue dark pants cloth jeans brown
- 7 5 county sheriff committed runaway negro pay belongs property owner jail law charges forward prove slave dealt jailor requested custody
- 8 5 feet high inches years black age negroes st supposed men heavy ten speaks undersigned nation set francis jim charles
- 9 5 arkansas gazette man county negro july rock twenty newad high april age place jefferson wm make scars light front

# Questions that Voyant can help us answer

- Are runaway trends in Texas different from other areas of the U.S. (and if so, how)?
- Visualization of runaway ads
- What changes in terminology occurred over time?